# A SZÍNTAN OKTATÁSA

# **1. Bevezetés**

A színtan oktatása a múltban számos tantárgy keretében valósult meg: rajz, művészettörténelem, fizika, kémia, biológia. A tárgyak egymásra építését nehéz volt megoldani. A tanulók nem kaptak átfogó képet, ismereteket.

Ma már minden iskolai fokon tantanak informatikát valamilyen szinten, így a számítógépes technika a tanulók közelébe hozta a színes megjelenítés kérdését is. Ezért logikusnak tűnne, ha a színtan oktatását az informatika tárgy keretébe utalnánk, ahol a szükséges technikai feltételek is rendelkezésre állnak ahhoz, hogy mind a műszaki, mind a művészeti szempontokat megfelelően bemutassák.

A színek használata és élvezete az emberi élet minden fázisában jelentkezik. A csecsemő már örömmel kap a színes tárgy után, felnőtt korban pedig használati és luxus tárgyaink kiválasztásánál a szín fontos indokká válik; a harmonikusan összeválogatott ruhatártól kezdve a gépkocsi színének megválasztásáig találkozunk a kérdéssel. A modern technológia a használati tárgyaink színének megválasztásában is sokkal nagyobb szabadságot tesz lehetővé. Egyre többen rendelkeznek színes megjelenítést lehetővé tévő informatikai eszközökkel, s igénylik azt a tudást, hogy a színeket tudatosan is alkalmazzák. Ugyanakkor kevés olyan tanár van, aki mind a műszaki, mind az esztétikai szempontokat jól ismeri.

E tanulmányban áttekintjük, hogy napjainkban hogyan történik az ifjúság színtani nevelése, majd javaslatot teszünk egységesebb, jobban átgondolt nevelésre: a modern kornak megfelelően az informatika nyújtja azt a lehetőséget, hogy a színeket a tanulók számára testközelbe hozzuk, használatukat megmagyarázzuk, és összekapcsoljuk a műszaki és művészeti ismeretek átadását.

### **2. Hagyományos színtani oktatás**

Színekkel a kisiskolás először a rajzórákon találkozik. Ha szerencséje van, és a tanító elég lelkes, akkor sok lehetőséget kap arra, hogy másod-, harmadosztályú vízfestékekkel festegessen, azok szubtraktív színkeverési tulajdonságait legalább hozzávetőlegesen megismerje. Ha az osztály létszáma nagy, vagy a tanítót már elfárasztotta a sok kiloccsant festék, összepiszkított ruha, könyv, padló, úgy csak igen ritkán lesz alkalmuk a gyerekeknek ahhoz, hogy a festés formájában is kifejezzék magukat.

A felsőbb osztályokban azután több tantárgy keretében találkoznak a színekkel a tanulók. A fizika keretében megtanulják azt, hogy a napfény színképére bontható; a

245

fénytörés, fényvisszaverés stb. törvényszerűségeit, és jó esetben egy-két kísérletet is láthatnak. Pedig milyen egyszerű pl. a színes borosflaskót felaprítani, s közben tapasztalni, hogy az üvegpor kifehéredik, de ha vízzel leöntjük, megint előjön a színe. Ez százszor többet mond, mint a ténytörés és totálreflexió szabályainak ismertetése. A fényforrások ismertetése során talán szóba jön, hogy mi a különbség az izzó testek és a gázkisülések sugárzása közt, de legföljebb a televíziós vevőkészülék működésének ismertetése során kapnak egy kis színtani bevezetést a tanulók; és ha netalán még emlékeznek az alsó osztályokban végzett festési kísérleteikre, akkor végleg elbizonytalanodnak, hogy hogyan is keverednek a színek.

Közben valószínűleg folyatódik a művészeti nevelés is, s a festőiskolán nevelkedett tanáruk, ha színekről beszél, megint csak a festékek szubtraktív színkeverését fogja említeni. Szerencsés esetben a tanár behoz a tanterembe reprodukciókat, vetíti híres képek másolatait, s a gyenge színvisszaadás miatt a tanulóknak inkább elmegy a kedve a színek művészi alkalmazásának megismerésétől, mintsem hogy beleszeressenek az egyes korok színvilágába.

A legtöbb kémiaóra sem élményszerű, kevés kísérlettel, és még kevesebb olyan kísérlettel, ahol a tanulók maguk figyelhetnék meg az egyes reakciók során keletkező színváltozásokat. Pedig milyen érdekes is, ha – például – ehhez az észlelethez tudjuk kötni az elektron kötési energiákban lezajló változásokat.

Színtani ismereteinket betetőzni a biológia tantárgy hivatott. A biológia órákon kellene a szín-ingerek és a szín-észleletek közötti különbséget megtanítanunk, s szemünk, és agyunk e csodálatos együttesének működésébe némi bepillantást adnunk.

Természetesen nagyon nehéz az egyes tárgyak egymásra építését úgy megoldani, hogy a tanuló az egyik tárgyban felvetett kérdésekre a másik órán, a másik tanártól megkapja a feleletet. Prof. Wright, a modern színmérés egyik megalkotója beszélt arról, hogy a tudományok és a művészetek oktatóinak kéz a kézben haladva kellene a tanulót a színtan rejtelmeibe bevezetni, érdeklődését felkelteni<sup>1</sup>. Szerinte még az a "nagylány", akinek az iskolában is csak a sminken jár az esze is megértene valamit a színharmóniákból, ha napjaink szépészeti eszközeinek használatát egyrészt a régi korok képeivel, másrészt a jelen kor technológiai lehetőségeivel és adottságaival hoznának kapcsolatba. Talán még a "reológia" szó is mondana számára valamit.

#### **3. Színoktatás az informatika keretei közt**

Tézisünk, hogy az előbbiekben vázolt komplex szín-oktatás gyakorlatilag nem keresztülvihető. Még a leggondosabban elődkészített tanmenet esetén is közbejön egy óra-kimaradás, váratlan ünnepély stb. és máris szétcsúszik az egyes tárgyak egymásra épülő rendszere. Kiutat az informatika tanítás keretei között látunk: már kis kortól beengedjük a gyerekeket a számítógépes szobába – sok esetben már a szülői házban is –, ahol kezdetben jobban, vagy rosszabbul megszerkesztett játékprogramok keretében ismerkednek meg az informatikai eszközök használatával.

-

<sup>1</sup> Wright, W. D.: Artist and Scientist: Partners in colour technology. 1980 *Lighting Res. & Techn*., 12/1, 37–41.

Napjainkban a képmegjelenítőink szinte kivétel nélkül színes képeket hoznak létre, s a kép felépítésének elemeit könnyen elmagyarázhatjuk, egy nagyítóüveggel megnézve a képernyőn a vörös, zöld és kék színpontokat az additív színkeverést kézzel foghatóvá tehetjük (lásd *[1.](#page-2-0) ábra*).

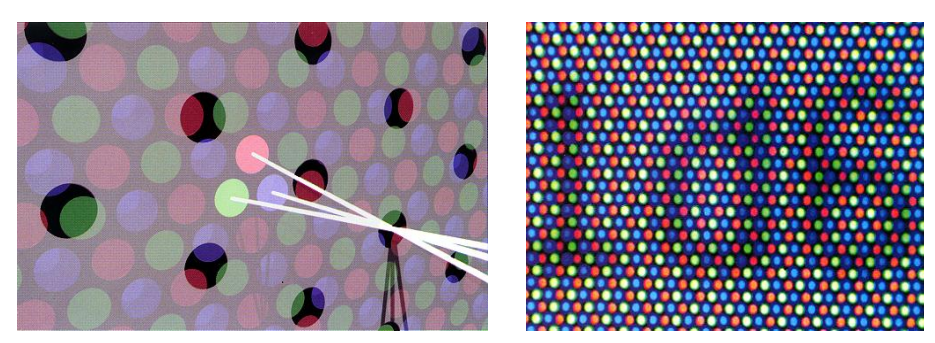

*1. ábra: Színes katódsugárcsöves képmegjelenítő képalkotása.*

<span id="page-2-0"></span>A számítógépen szimulálhatjuk az additív és a szubtraktív színkeverést. A *[2.](#page-2-1) ábra* az additív színinger-keverés számítógépes bemutatását szemlélteti. A 3 vetítővel színes foltokat vetíteni a vetítővászonra nem könnyű, az egyes fényfoltok erősségét folyamatosan változtatni még nehezebb (az izzólámpás vetítőben az izzólámpa feszültségének szabályozása változtatja a lámpa fényének színét is, ezért ez a módszer nem alkalmas a szabályozásra). A számítógépen mindezt könnyen szimulálhatjuk, a tanuló állítgathatja az egyes fényvetők "fényintenzitását", megfigyelheti a keletkező keverékszíneket.

De a számítástechnikai eszköztárban megtaláljuk a szubtraktív színkeverést felhasználó színes nyomtatót is. Egy-két, a fizika oktatás keretében megtanult fogalomra visszautalva megértheti a tanuló a színkép és a keletkezett színinger kapcsolatát.

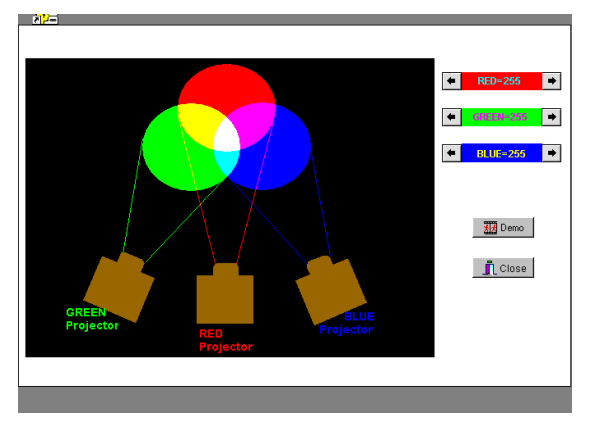

<span id="page-2-1"></span>*2. ábra: Az additív színinger-keverés bemutatása számítógépen (képernyőkép).*

247

Számos más példát is hozhatnánk, hogy miként lehet a színingerek számítógépes megjelenítésével ember-közelbe hozni a színtan jelenségeit. A *[3.](#page-3-0) ábra* színingermegfeleltetés tanítását célozza: az ábra bal oldalán látható négyzetben a számítógép véletlen-generátora által generált szín látható, és a tanuló feladata, hogy a jobb oldalon látható négyzet színészleletét megfeleltesse a bal oldalon látott színnel. Ehhez az ábrák alatt látható csuszkák segítségével növelheti vagy csökkentheti az egyes (R, G, B) elektronágyuk áramának erősségét. Ha úgy látja, hogy a jobboldali szín azonos a balról kapott színnel, akkor megnézheti, hogy a két oldalon azonos elektronáramokat állított-e be.

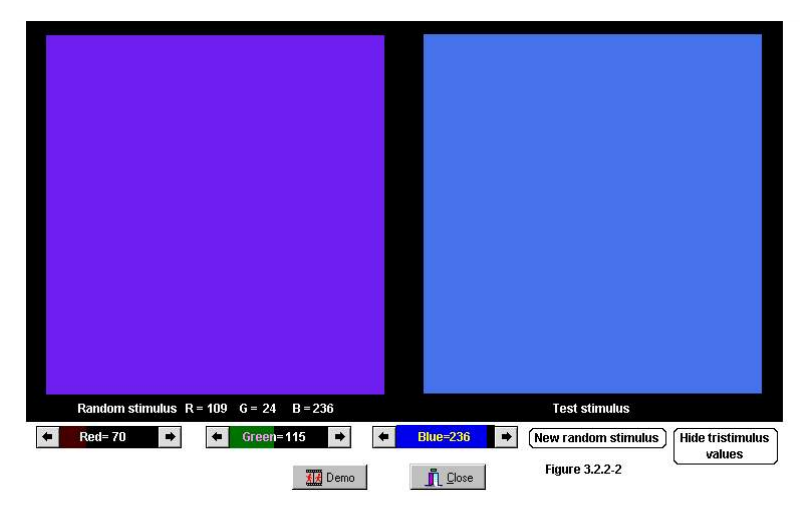

*3. ábra: Színinger megfeleltetés a képernyőn.*

<span id="page-3-0"></span>A számítógépes színinger megjelenítés azonban számos más színtani jelenséget is könnyen láthatóvá tud tenni. Így pl. a színes kontraszt és az asszimiláció jelenségeit. Ha az informatikus tanár ezek bemutatásakor behívja a művészettörténetet oktató tanárt az órájára, rögtön a művészettörténet területéről meríthetnek példákat a jelenségek felhasználására.

Hasonló módon bemutathatjuk a különböző színminta-gyűjtemények felépítését, a színkört stb. *(Az előadás színes vetített képei megtekinthetők az első szerző honlapján).* Sőt megfelelő programok segítségével megismertethetjük a tanulót a különböző színjelölések értelmével. A *[4.](#page-4-0) ábra* a Munsell jelölések tanítására ad példát (ilyen oktatásra már csak a színekkel hivatásszerűen foglalkozó szakmára készülő tanulók esetében van szükség).

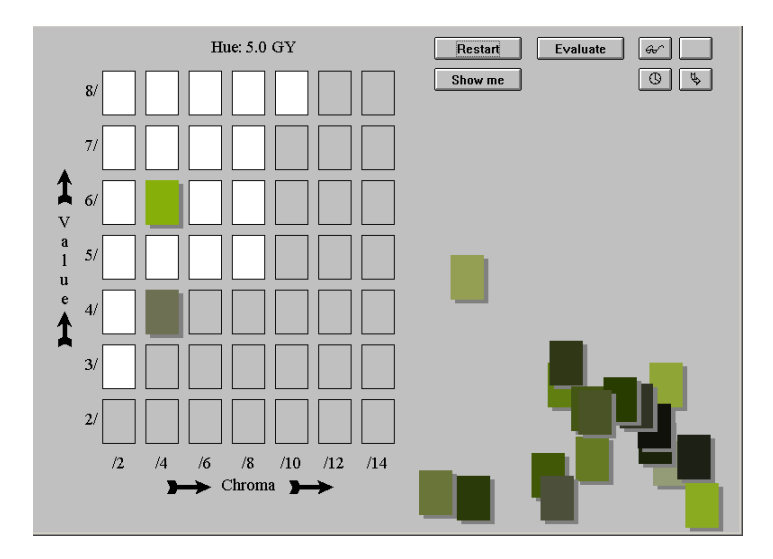

<span id="page-4-0"></span>*4. ábra: A Munsell jelölések interaktív tanításának példája.*

A példákat hosszan lehetne sorolni, a színi áthangolódás jelenségének megismertetésétől a színi hangulatok művészi alkalmazásáig. Miként a 2. fejezetben említettük, a hagyományos művészettörténeti órán nehéz a tanulót igazi művészeti élményben részesíteni, de a képernyő előtt ülve, és a világ nagy képtáraiban – szakértő tanár vezetésével barangolva – megkedveltethetjük tanulóinkkal a festészet (és természetesen más képzőművészeti ágazatok) alkotásait. Ugyanakkor saját képeik számítógépes előállítása során könnyen bevezethetjük őket a színharmóniák világába is. Ugyanakkor a színtévesztés jelenségét is be tudjuk mutatni, annak következményeire a tanuló figyelmét fel tudjuk hívni.

# **4. Összefoglalás**

A modern élet számára a színek alkalmazása területén a felnövekvő generációnak több ismeretre van szüksége. Nézetünk szerint ezt legcélszerűbben – a tanuló számára interaktív formában – számítógépes oktatás formájában tudjuk megadni. Itt lehetőségünk van a színek előállításának törvényszerűségeit bemutatni. felhívhatjuk a figyelmet a színek helyes visszaadásának módszereire. Bevezethetjük a különböző színes technológiák tárházába.

A módszer azzal az előnnyel is jár, hogy a számítógépes programokkal előre csomagolt formában segíthetjük a tanárt az anyag feldolgozásában, miközben biztosítjuk a tanuló interaktív közreműködését.

(Megjegyzés: a képek, ábrák színesben megtekinthetők, ha a megadott e-mail címre ír.)

249